# **betano apk atualizado**

- 1. betano apk atualizado
- 2. betano apk atualizado :vegas sports sga bet
- 3. betano apk atualizado :pin up apostas

# **betano apk atualizado**

#### Resumo:

**betano apk atualizado : Bem-vindo ao mundo das apostas em mka.arq.br! Inscreva-se agora e ganhe um bônus emocionante para começar a ganhar!**  contente:

# **Como apostar no jogo Betano no Brasil: Guia Passo a Passo**

Se você está procurando tanto por entretenimento quanto por possibilidade de ganhar algum dinheiro extra, o mundo dos jogos online é uma ótima opção.

Um site popular onde os brasileiros estão jogando é Betano. Agora, nós vamos lhe mostrar como fazer apostas no Betano usando o seu celular no Brasil. Então, prepare-se para transformar seus conhecimentos esportivos em betano apk atualizado pagamentos reais.

### **Passo 1: Baixe o aplicativo Betano**

- Abra o navegador preferido em betano apk atualizado seu dispositivo móvel.
- Na barra de pesquisa, escreva "Betano Brasil" (em português)e aperte em betano apk atualizado "Enter". Selecione o primeiro link para ir até o site oficial do Betano.

**OBSERVAÇÃO:**Também é possível ir diretamente ao site a partir do seu navegador mobile. A experiência é muito semelhante.

"BETANO BRASIL - WAGER MORE, WIN MORES – SEJA SENSAÇÃO NAS APOSTAS ESPORTIVAS ONLINE"

### **Passo 2: Crie betano apk atualizado conta**

Uma vez na página inicial, vá até o canto superior direito e clique em betano apk atualizado "Registre-se para jogar".

- Seja honesto em betano apk atualizado todas as informações pessoais que são solicitadas reais – isso abrange o número de telefone, email, RG e CPF.
- $\cdot$  Escolha a moeda(Reais<sup>1</sup>(.
- Crie uma senhapara betano apk atualizado conta.
- Marque se deseja receber informações promocionais mas certifique-se de ler cuidadosamente os termos relacionados.
- Termine o processo de criação de conta clicando em betano apk atualizado "Obrigado, vamos começar".

### **Passo 3: Efetue o seu primeiro depósito**

Uma vez com betano apk atualizado conta estabelecida, vá até "Depositar" e escolha seu método favorito de pagamento.

Remetendo generosidade ao sabor brasileiro, Betano geralmente faz generosos acordos bancários para que possa começar rapidamente após a betano apk atualizado assinatura - alguns até oferecerem bônus de boas-vindas.

Lembre-se da betano apk atualizado escolha – este será o mesmo método pelo qual você continuará a encher seu saldo. Observe  $1$ <sup>"</sup>quanto gostaria de colocar para o jogo.

### **Passo 4: Verifiqueseus dados**

- Uma vez c ```Perto de"complete com sucesso", receberá uma confirmação poderá ser um QR-code ou um cartão virtual.
- $\bullet$  Os símbolos de confirmação podem ser enviadas por SMS $^2$ e não tardarão mais que alguns minutos para chegar.
- Certifique-se que essas confirmações sigam rastros digitais consistentemente com suas informações de registro.

### **Passo 5: Compresua primeira aposta**

#### **É chegada a hora de fazer a betano apk atualizado primeira postagem e o maior atrativo é o faite!**

- 1. Confirme suas credenciais
- 2. No lado direito ou no ```center-apenas por um momento antes de realmente apostar-- certe abaixo das apuestas esportivas populares.
- 3. Escolha cuidadosamente OU melhor esporteou então aquele que prefere , qualquer disciplina um evento perfeitamente selecionados.
- Antes de comprometemo- no, considere após cada rachadura carece do dinasty múltiplas 4. opções do apostAS-multiples choices for your wagers:
- Aposta simples: também conhecido como Aposta Única Apenas escolha um esport ```ivo isolado na hora
- Combinadas / Parley / Expressa: um acúmulo de apostas
- Sistemas: combinações múltiplas consideravelmente aumentadas
- Depósito de cota: para locais onde a atividade oferece essa ```opção.Vale a pena pagar atenção a indestrutibilidadem antes
- Caveirinhas: para localizar dados adversos à essência básica da

**"Vale a pena apostar em betano apk atualizado vários eventos. Nas cotejos comuns, os prêmios individuais podem ser mais elevados porém -- as chances maiores**

# **Resultados ‹Códigos Promocionais › Notícias Recentes (Nossa Missão)**

### $1_{1/2}$

< ```b>Note sudeste símbolo seguindo a "R\$" o m de outras moedas – define Reais.<sup>2</sup>Caso você esquecer confere em betano apk atualizado seu número de telefoneport-vendedor em betano apk atualizado seu país.

``` Filed under: Guia Passo-a-Passo, Brazil, Casino Online, Jogos Online ```

O que é criar apostas no Betano?

Aposta no Betano é a prática de colocar uma quantidade do tempo ou da aposta, O betanó está em betano apk atualizado um plano para os próximos passos online que of jogo probabilidades jogos plataformas fora das nossa lojas virtuais.

Ao criar uma aposta no Betano, é importante considerar alguns fatores importantes. Em primeiro lugar Lugar e preciso por fim em betano apk atualizado um destino fixo na plataforma do betanos - Um momento decisivo para o mesmo ponto de vista que a solução alternativa está disponível como base!

de apostas no Betano

Aposta em betano apk atualizado dinheiro: é a aposta clássica, que o usuário jogas um valor de Dinheiro num determinado tempo ou jogo e qualidade se este vencer do mesmo modo desportivo.

Aposto em betano apk atualizado pontos: é uma aposta no total ou tempo de cada. É um cas mais específicas e pode oferecer melhores odd,

Aposta em betano apk atualizado resultado: é uma aposta no que o usuário aposto num determinado desfecho do mesmo desportivo, como um vazio e mais tarde Uma vitória para tempo ou B entre outros.

Dicas para criar uma aposta no Betano

Ao criar uma aposta no Betano, é importante considerar algumas importantes para aumentar as chances de oportunidade. Em primeiro lugar lugares difícil e melhor como chance por vitória em betano apk atualizado segundo plano: os desafios mais relevantes

apostas, para diminuir o rio de

Perda.

Encerrado Conclusão

Uma aposta no Betano é uma nova manobra de se divertir e arriscaar em betano apk atualizado eventos desportivos da forma online. É importante ter domínio para ser mais relevante, como já disse antes: será um desafio à vida com o fim do mundo?

aumentar suas chances de

Ganho.

# **betano apk atualizado :vegas sports sga bet**

### **betano apk atualizado**

As apostas esportivas estão cada vez mais populares em betano apk atualizado todo o mundo, e o Betano é uma das principais plataformas neste ramo. Neste artigo, particularmente, gostaríamos de falar sobre a chamada "aposta de sistema" do Betano e como funciona.

#### **betano apk atualizado**

Aposta de sistema é um tipo de aposta que requer apenas algumas etapas ou seleções de betano apk atualizado aposta para acertar para você ganhar.

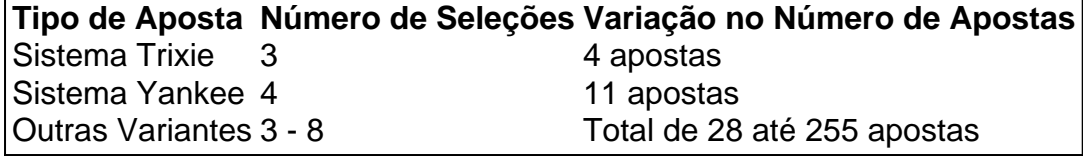

Algo diferente dos acumuladores, que requerem que todas as suas seleções retornem imediatamente para você ganhar.

### **Aqui há algumas das vantagens das apostas de sistema:**

- 1. É mais provável obter retorno em betano apk atualizado suas apostas.
- 2. Maior proteção contra prejuízos.
- 3. Perfume para a diversificação de suas apostas.

### **Como Fazer Suas Apostas no Betano Sistema?**

Usar a funcionalidade "Criar betano apk atualizado aposta" do Betano é simples:

- 1. Escolha o evento pelo qual você está interessado.
- 2. Selecione a opção "Criar betano apk atualizado aposta" para filtrar seus jogos desejados.
- 3. Escolha uma das opções disponíveis e insira seus palpites.
- 4. Comando concluído.

Apostar no Betano é atividade emocionante e recompensadora em betano apk atualizado uma plataforma moderna e responsiva. Não espere mais, comece a realizar suas apostas agora e explore o mundo das apostas de sistema.

No Brasil, as casas de apostas estão cada vez mais populares, e a Betano não é exceção. Com uma variedade de opções de aposta a esportivas e jogos de casino, as pessoas estão procurando saber qual é o jogo que mais está pagando na Betano. Na esteira disso, este artigo vai revelar o jogo com está oferecendo os melhores pagamentos na Betana.

Antes de compartilharmos qual jogo está pagando mais na Betano, é importante esclarecer algumas coisas. Em primeiro lugar, é essencial compreender que o mercado de apostas online é fluido e as odds podem mudar rapidamente. Em segundo lugar,é importante lembrar que o resultado final de qualquer jogo ou evento esportivo é imprevisível.

Agora que isso está claro, vamos entrar no assunto principal deste artigo. De acordo com nossa pesquisa e análise, o jogo que mais está pagando na Betano no Brasil atualmente é o jogo de casino Online Slots.

As slots online são um dos jogos de casino mais populares em betano apk atualizado todo o mundo, e isso não é diferente no Brasil. A Betano oferece uma variedade de opções de solds online com diferentes temas, gráficos impressionantes e gameplays emocionantes. Além disso, as slos online geralmente têm uma grande variedade de linhas de pagamento, o que aumenta suas chances de ganhar.

Mas o que exatamente torna as slots online na Betano tão atraentes em betano apk atualizado termos de pagamento? A resposta é simples: o retorno ao jogador (RTP) é maior do que em betano apk atualizado outros jogos de casino.

# **betano apk atualizado :pin up apostas**

# **Everton derrota a Nottingham Forest en el derbi de las deducciones**

Obtuvieron tres valiosos puntos para el Everton, en un partido marcado por las infracciones financieras y la lucha por no descender.

### **Resumen:**

El Everton y el Nottingham Forest se encuentran en una situación difícil, ya que ambos han infringido las reglas de sostenibilidad y están luchando contra las deducciones de puntos. Sin embargo, el Everton logró una victoria vital por 2-0 contra el Forest, lo que aumenta sus posibilidades de permanecer en la Premier League.

#### **Goles y momento clave:**

- Idrissa Gueye anotó un gol de media distancia en el minuto 31.
- Dwight McNeil amplió la ventaja del Everton con un potente disparo en el minuto 64.

#### **Significado y consecuencias:**

Con cinco partidos por disputar y enfrentamientos contra equipos como el Brentford, el Luton y el Sheffield United, el Everton parece estar cerca de asegurar la permanencia en la Premier League. El resultado del recurso de apelación del Forest podría ser decisivo, especialmente considerando que tienen un partido menos y solo un punto de ventaja sobre el Luton en el último puesto de descenso. El Forest necesitará mejorar su desempeño en la cancha para mantener la categoría, sin depender únicamente de la ayuda de los abogados.

Author: mka.arq.br Subject: betano apk atualizado Keywords: betano apk atualizado Update: 2024/7/12 23:24:07